# 申請汽車、機車進入 校園 車輛通行識別證」 流程簡報

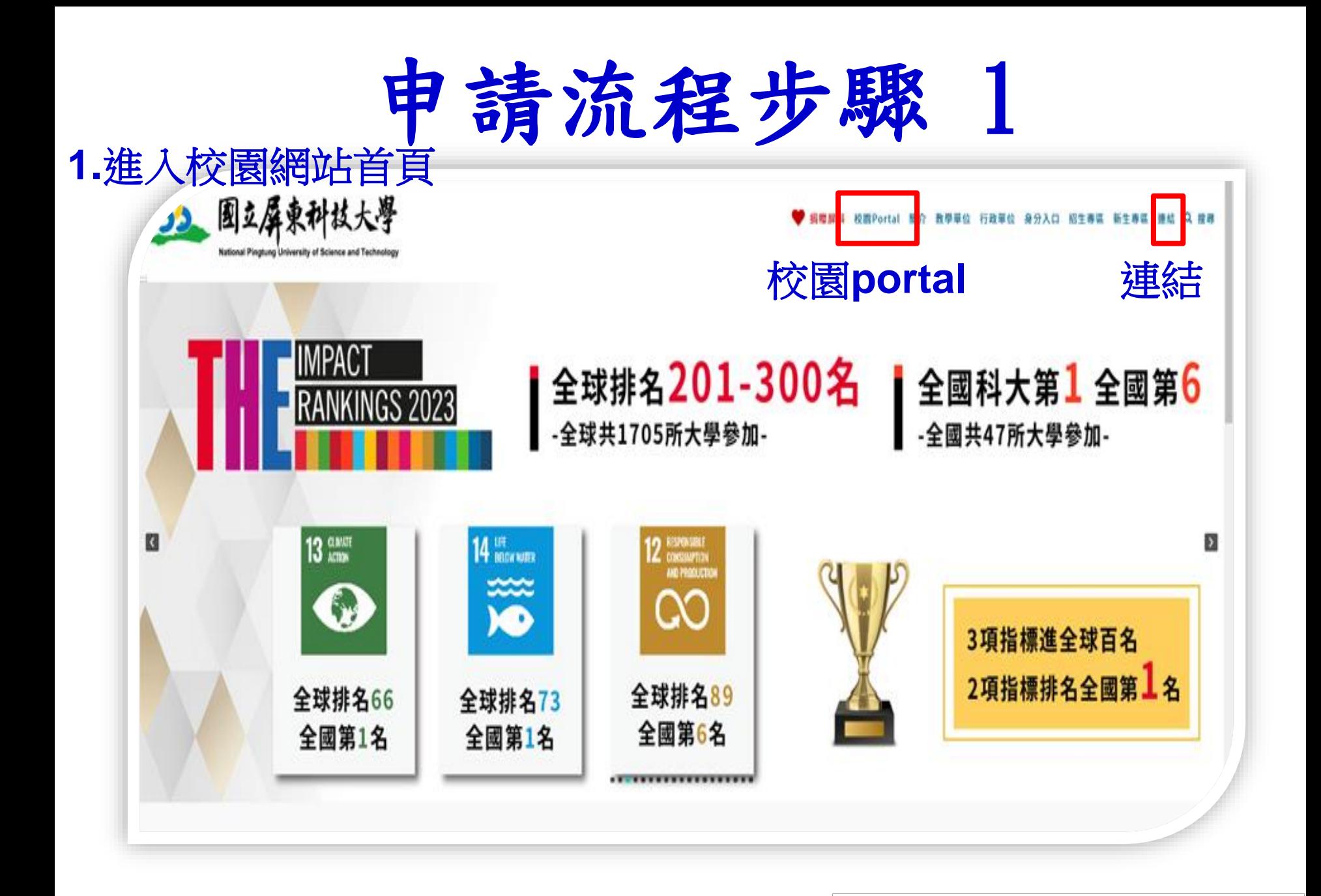

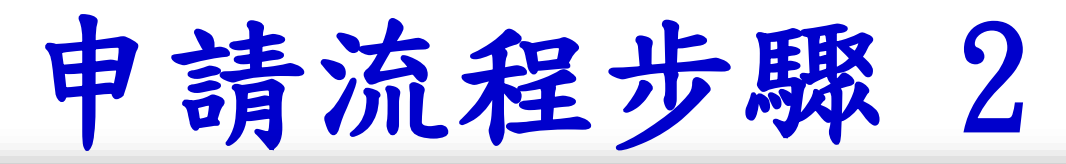

#### 網絡整整 网络阿舍属酸 行事服 解释FB 南風FB 解释大杂糖指数 防癌毒属 Mail English 33. 国立屏東科技大學 揚贈屏料 校園Portal 簡介 教學單位 行政單位 身分入口 招生! 区 新生専区 投葬 sticeal Pinatung University of Science and Technolog 重要站台 快速速 連結 服務資訊 快速連結 **↓** Quick Link 快速連結網站連結 高等教育深耕計畫網 學務資訊系統 Viciosto link 校務資訊公開專區 學生車輛(RFID)通別證申請 学效音専區 校園交通車 全校法规量编 校友MAIL 医版纲页 講座教授 自我評価專區

÷.

# 申請流程步驟 3

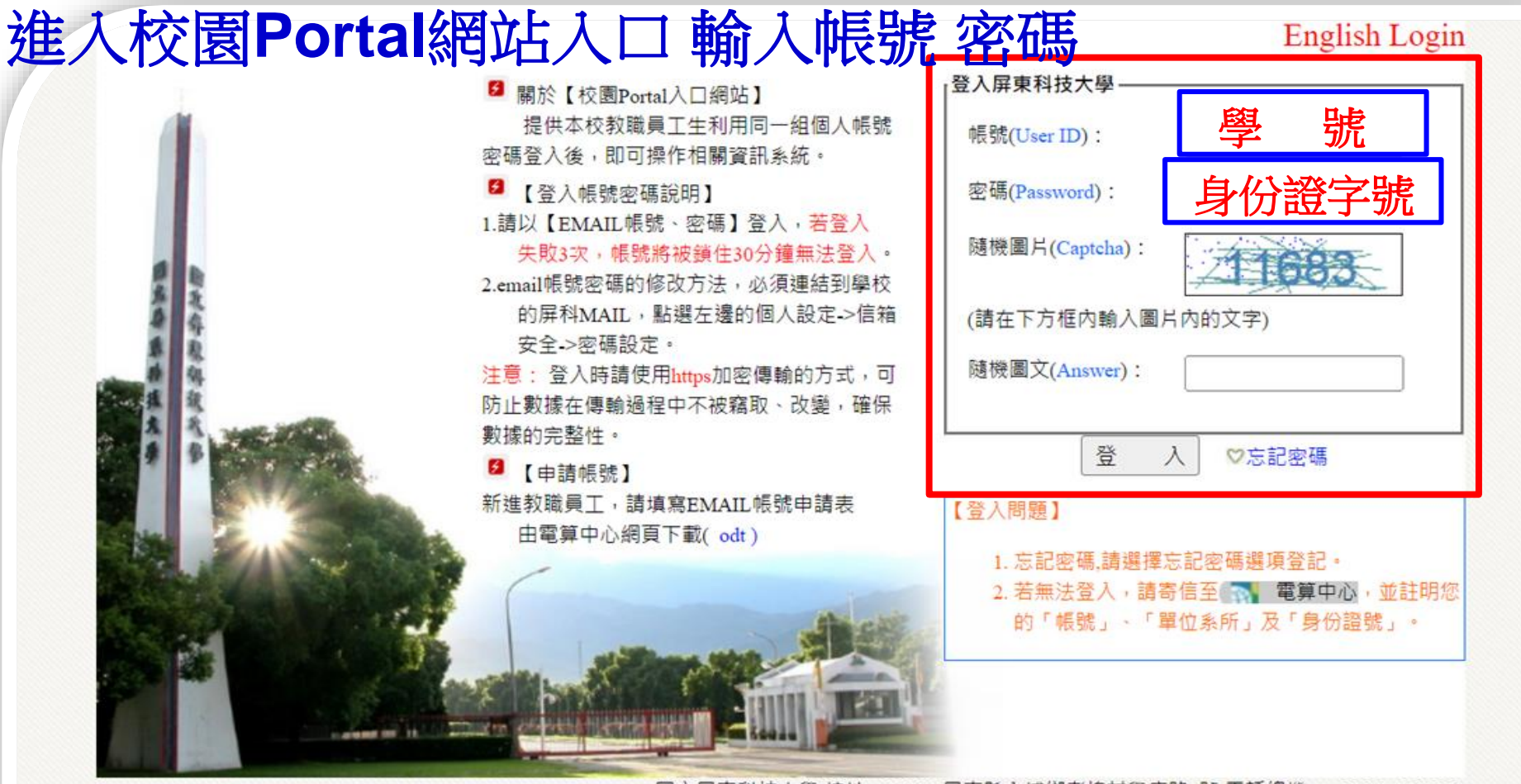

國立屏東科技大學·校址:91201 屏東縣內埔鄉老埤村學府路1號·電話總機:+886-8-7703202 Copyright@2018 All Rights Reserved 版權所有 任何形式之轉載,請先與 電算中心 聯繫 緊急聯絡分機:校安中心-7623 | 大門駐衛警-5041 | 電算中心-6044 假日專線-6048

# 申請流程步驟 4

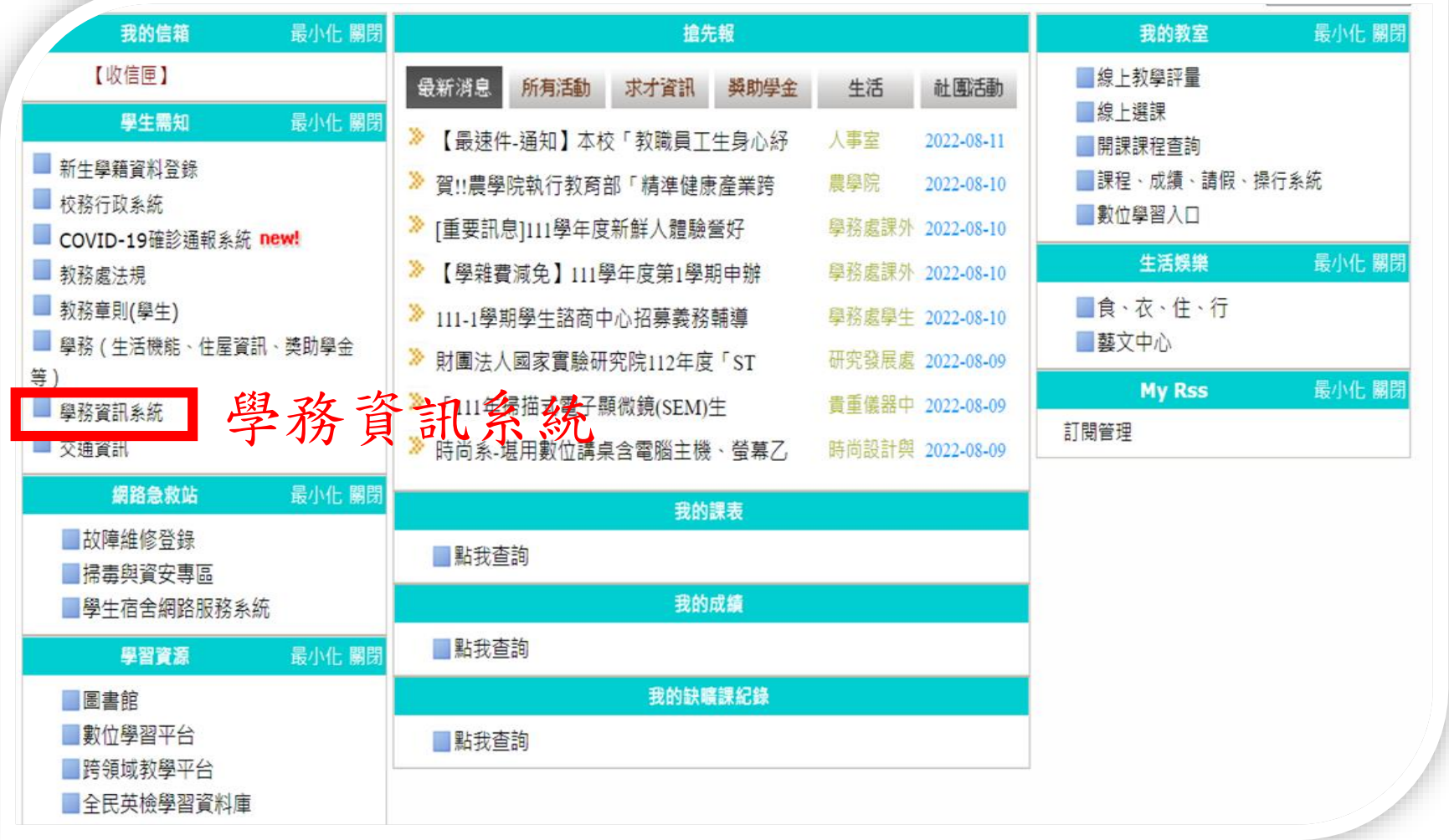

# 申請流程步驟 4-1

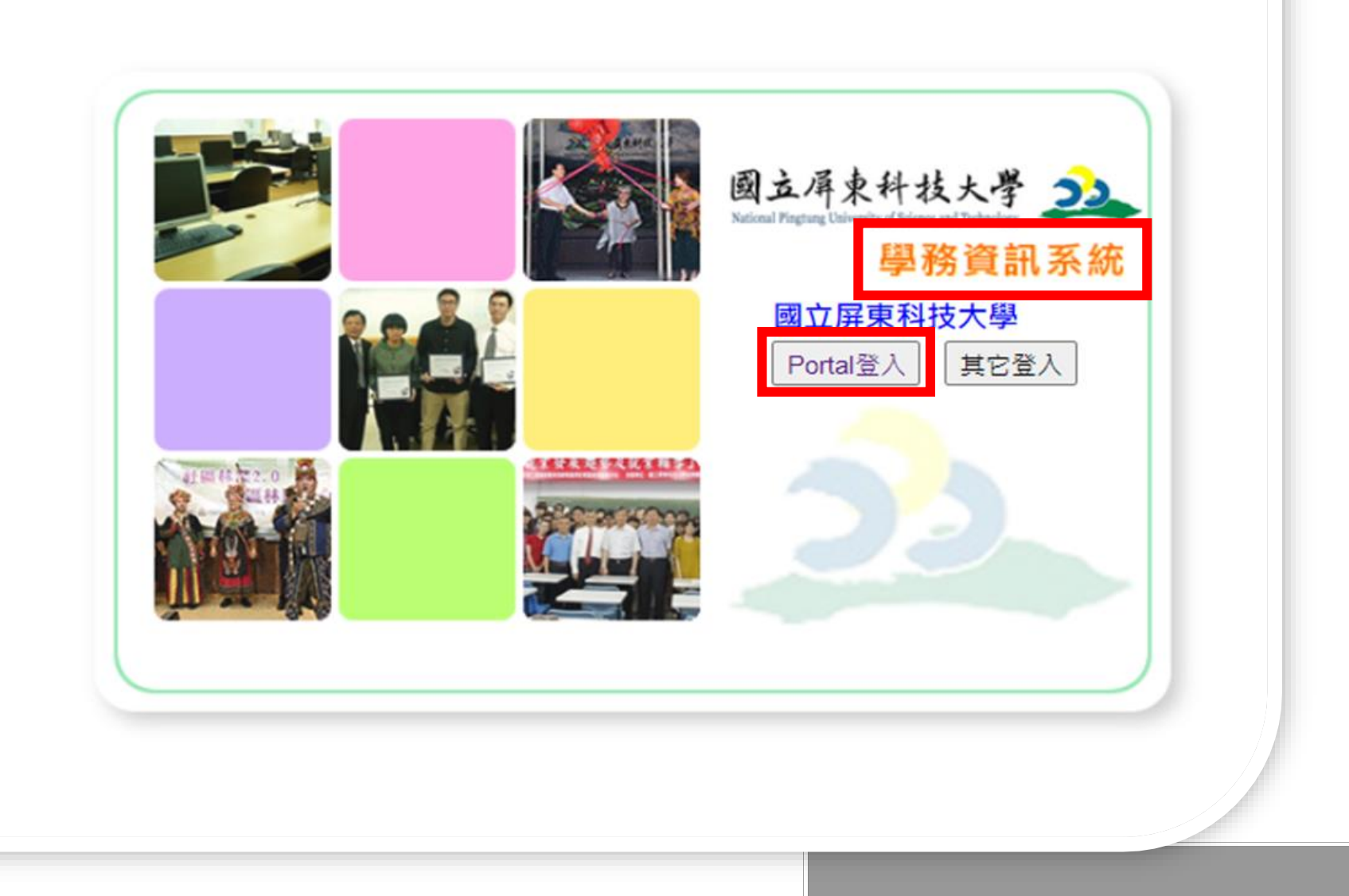

申請流程步驟 5

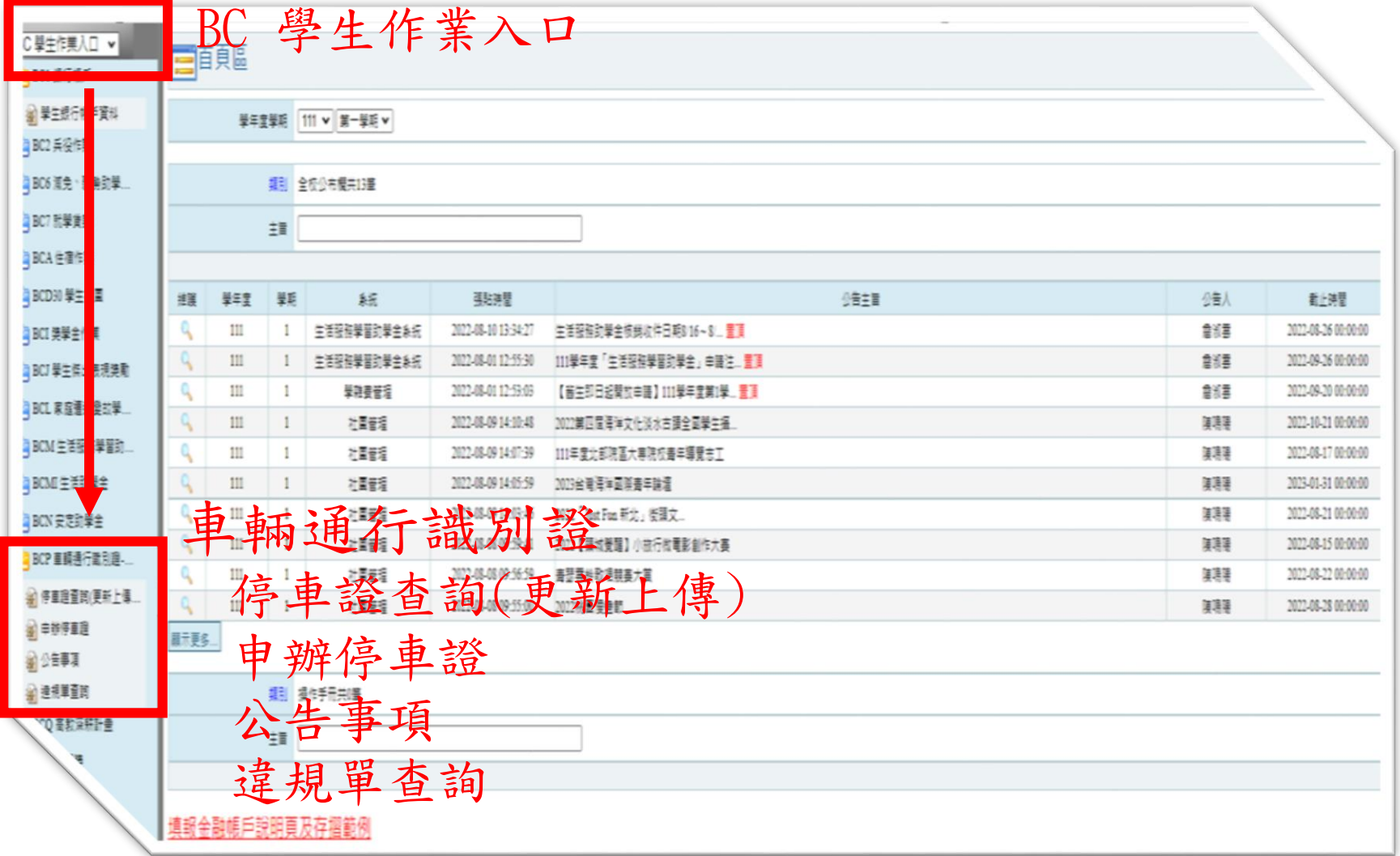

### 車輛通行識別證審核狀況查詢

進入系統 (選取停車證查詢), 如顯示審核通過2(代 表通過審核),如顯示資料錯誤退回修正(請由 停車證查詢進入修正;切勿由申辦停車證進入,將 無法修正)。

資料修正由此進入

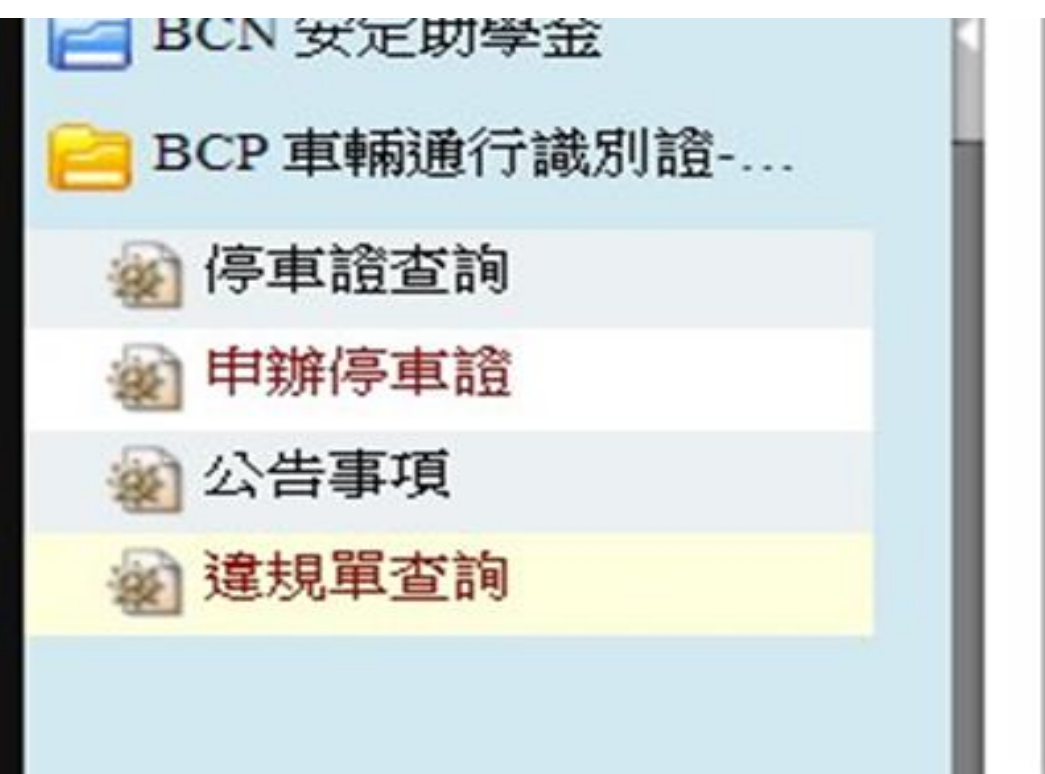

申請流程步驟 6

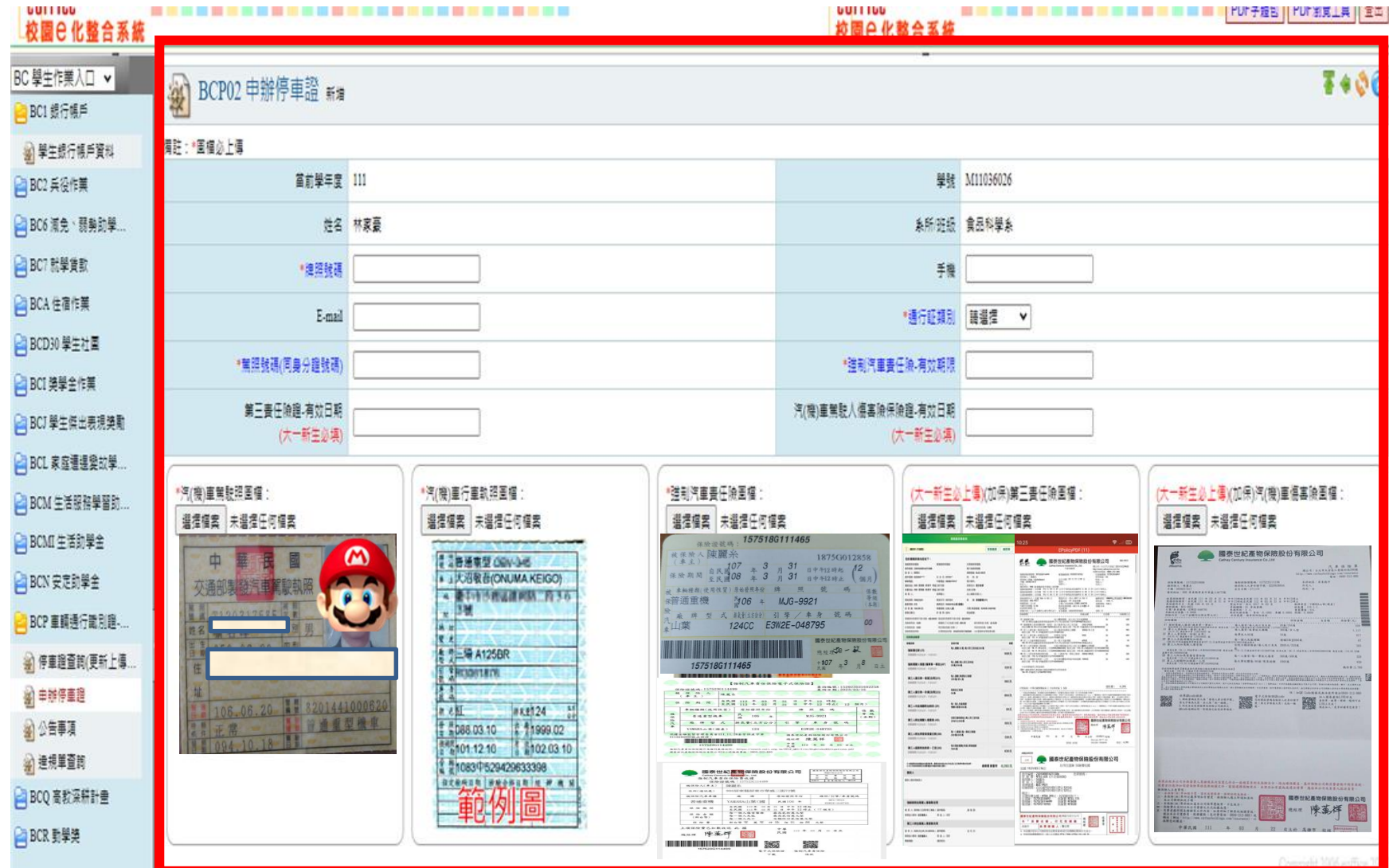

### 範例-(圖片類型: JPG,檔案上限: 4.00 M)

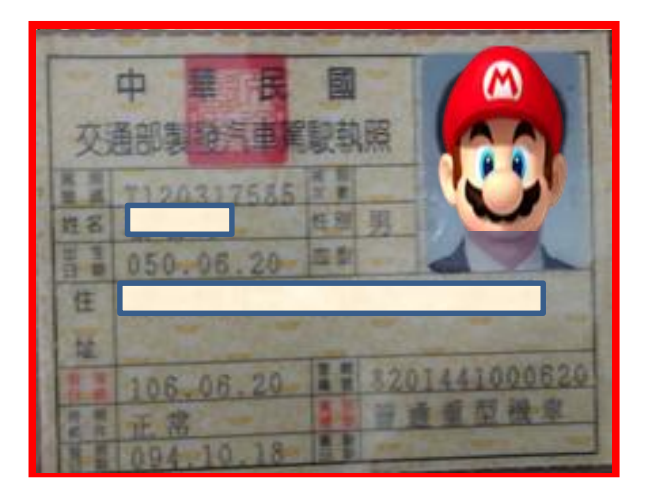

#### 駕駛執照圖檔 いっきん 機車行照圖檔

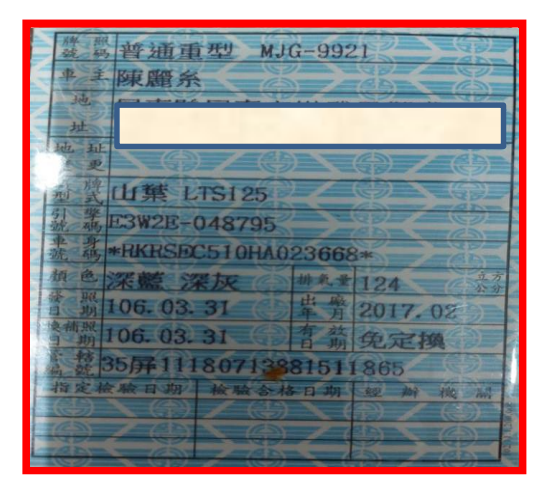

圖檔請依照範 例模式上傳, 務必清晰。 上傳個資僅限 申請審查之用

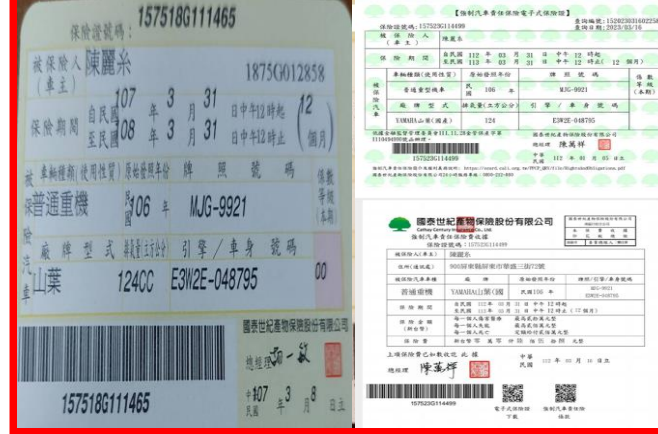

強制汽車責任險圖檔 第三責任險圖檔 駕駛人傷害險或人壽險圖檔

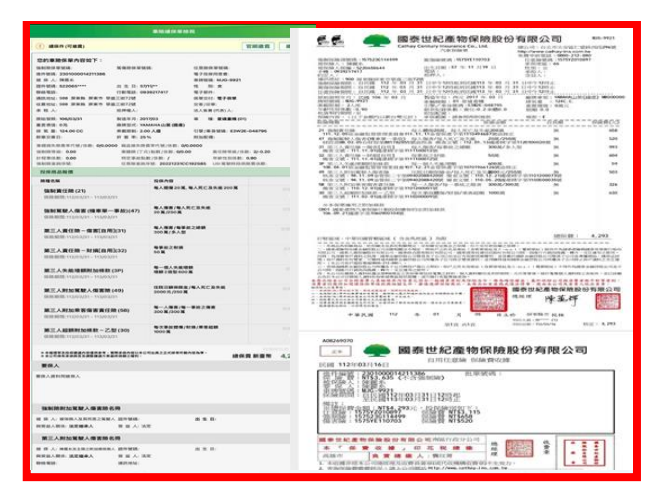

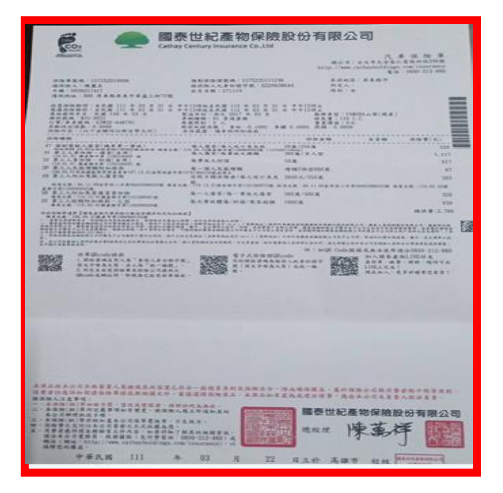

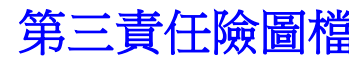

汽車(含250cc重機)車輛通行識別證費用 上傳資料審核通過後,請開車至校 部行政大樓1樓事務組繳費(8/1日 ~10/31日前申辦收優惠價350元 ;11/1日~隔年7/31日收500元。

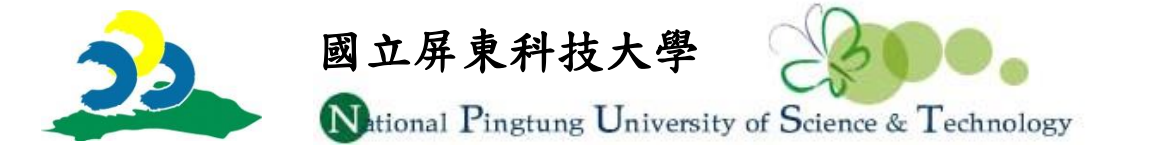

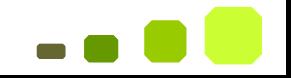

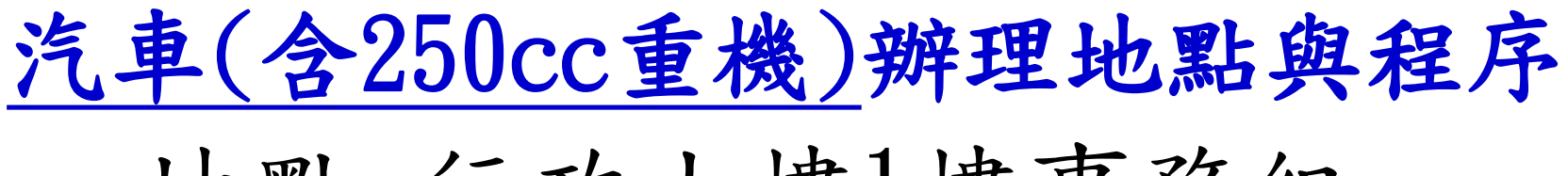

### 地點:行政大樓1樓事務組

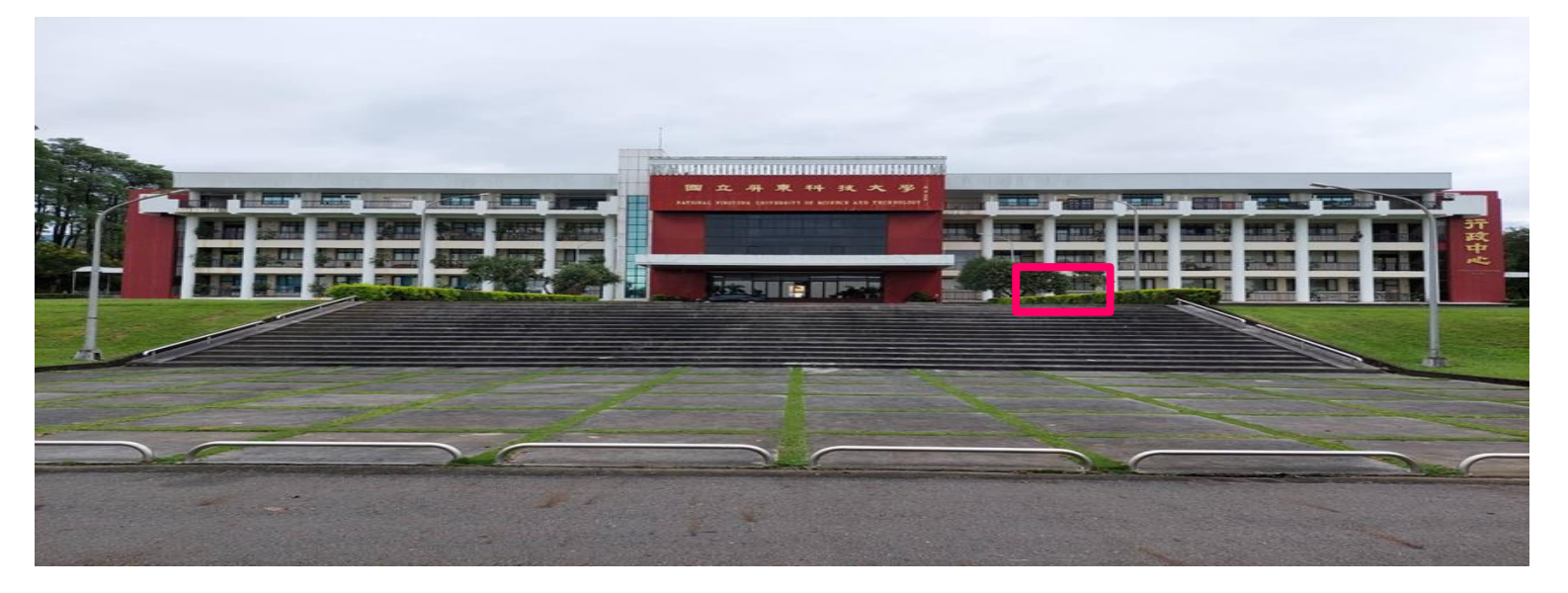

# 繳費→領取車輛通行證→進行車輛  $Et$ ag掃描→結束完成。

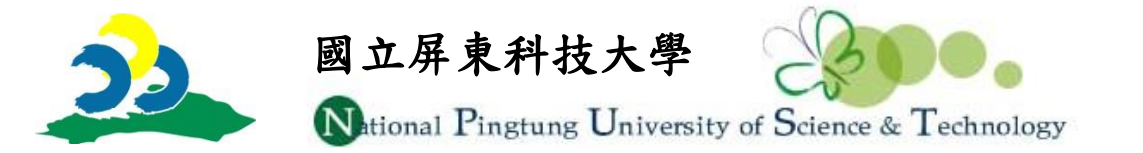

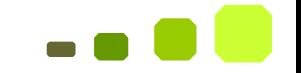

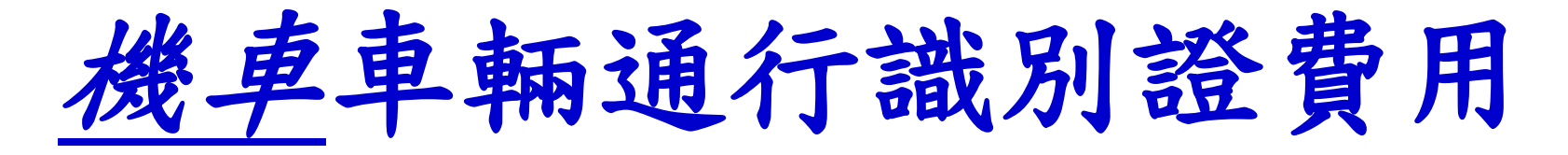

資料上傳經審查通過,至校部行政 大樓 1樓事務組繳費(採一次統收: 1年級:400元;2年級:300元;3年 級:200元;4年級100元)。

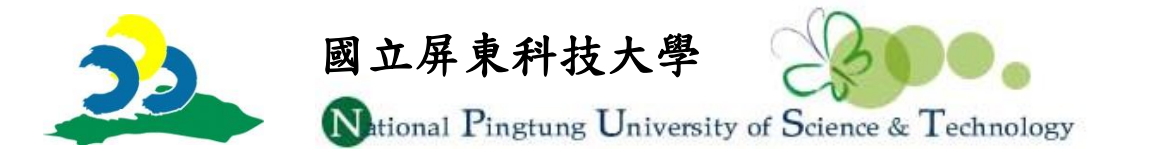

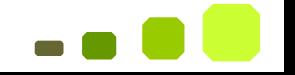

# 機車通行識別證辦理地點與程序 地點:綜合大樓1樓北側入口前

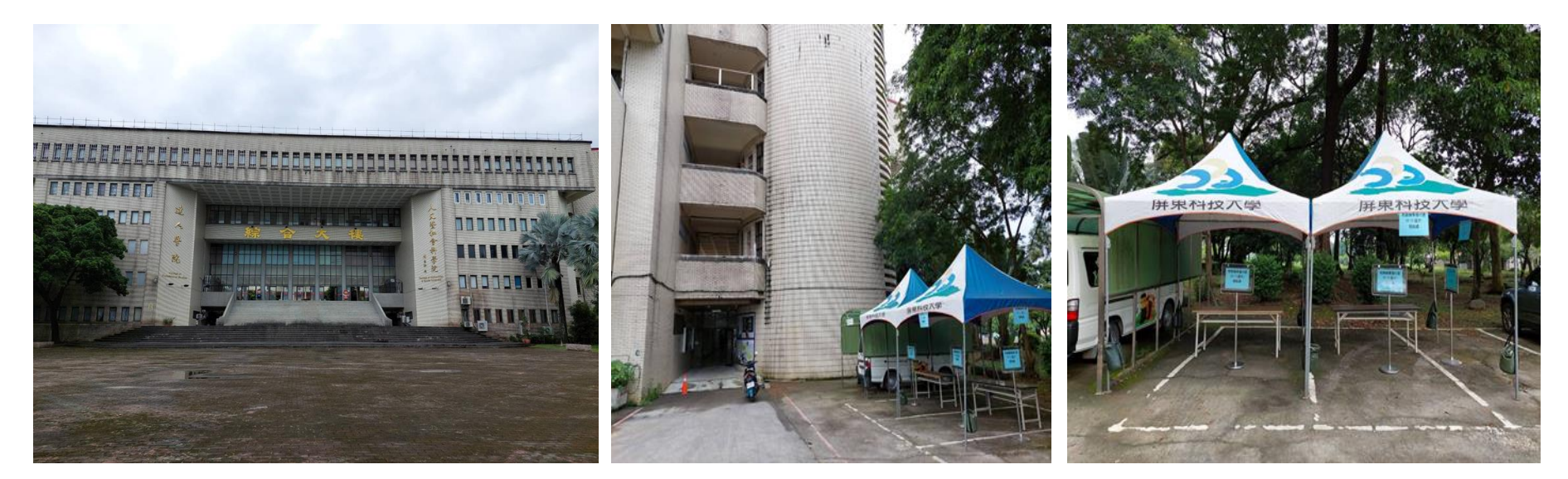

### 行政大樓1樓事務組繳費→領取繳 費單後至生輔組找喻教官黏貼晶片

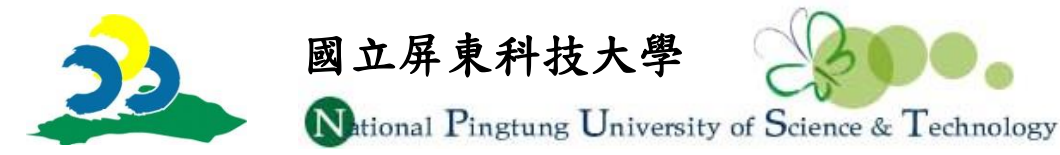

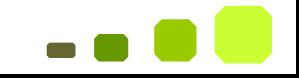